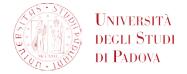

## **REQUEST FOR THE ADDITION OF FREE-CHOICE ACTIVITIES TO THE BOOKLET**

To the Students Office

I, the undersigned

| Student ID | Surname | Name | Degree Course |
|------------|---------|------|---------------|
|            |         |      |               |
|            |         |      |               |

## DECLARE

that he/she has agreed in advance with his/her course of study to attend the courses listed below;

that he/she has attended and passed at **Venice International University**, which has an agreement with the University of Padova, the following courses:

| Course unit | CFU credits | Grade in 30ths | Scientific and disciplinary<br>fields (if applicable) |
|-------------|-------------|----------------|-------------------------------------------------------|
|             |             |                |                                                       |
|             |             |                |                                                       |
|             |             |                |                                                       |

ASK

that this/these activity/activities be included as free-choice credits in their booklet.

I also declare that, pursuant to art.13 of EU Regulation 2016/679 (General Data Protection Regulation), I amaware that the personal data collected will be exclusively processed, also through IT tools, within the procedure for which I am hereby applying, as it is specified at <a href="http://www.unipd.it/privacy">http://www.unipd.it/privacy</a>

- Transcript of records issued by VIU
- Copy of ID card

- Copy of the PagopA payment (1)

## For changes to the study plan please refer to the Teaching Office (Segreteria Didattica) at your School or Department.

 Receipt of payment of the revenue stamp, to be paid online through the <u>PagoPA portal</u>: click on Voluntary Payment, select 'DIDA08 - Stamp duty - Recognition/Equivalence' as Payment reason (amount: 16€), download the payment receipt from the same portal